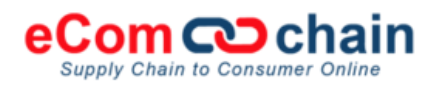

# **Integration Document**

Section I. Functional Overview

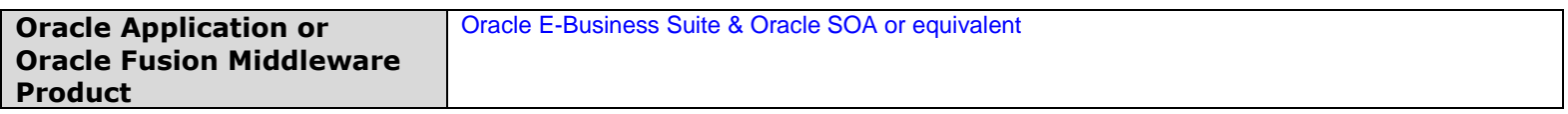

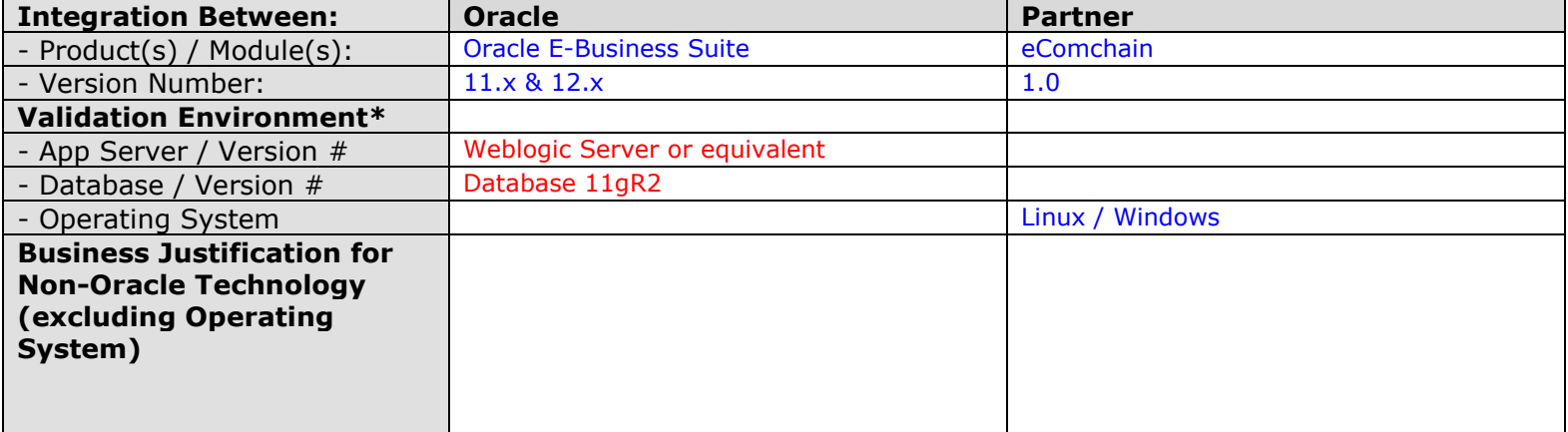

**\*** *All validation testing must be conducted on the [current release](http://www.oracle.com/us/partnerships/solutions/035851.pdf) of the Oracle Application or Fusion Middleware product and the latest versions of Oracle*  Database and Oracle WebLogic Server supported by the partner solution. This requirement applies to both the partner test environment and the Oracle test *environment. Non-Oracle products are not permitted in the validation test environment. The only exception is if partner solution does not support a single customer on Oracle Database and/or Fusion Middleware. Justification must be provided by the partner and approved by Oracle Validated Integration team.*

PLEASE NOTE: Partners supporting the latest major releases of Oracle products can qualify for the [Oracle Exastack Ready program.](http://www.oracle.com/partners/en/opn-program/oracle-exastack/ready/exastack-ready-411632.html) This program recognizes partners who are developing and supporting their software applications on the latest major releases of the following Oracle products: Oracle Database, Oracle WebLogic Server, Oracle Solaris, Oracle Linux, Oracle VM, Oracle Exadata Database Machine, Oracle Exalogic Elastic Cloud. The Oracle Exastack Ready program provides qualifying partners with corresponding branding and related benefits that can be used to effectively differentiate and promote their applications.

#### **Functional Overview:**

Briefly explain the motivation for the integration and provide a general description of the integration and how it will be used by joint customers. Describe the business requirements that are driving this integration and explain how integration is delivered or made available to the customers. Be specific about the inputs and outputs and the flow of data within the integration. (Include diagrams where applicable)

Typically, Merchants implementing custom integration with Magento need to deal with coding that involves properties, repository, integration points, data validation and many other aspects in a software development life cycle.

ERPEnto reduces the implementation time required for integrating Magento with the bundled Oracle E-Business Suite (EBS) integration by nearly 40%. With preexisting packages and APIs, integration between Magento to Oracle EBS becomes less complicated and many of the uncertainties can be avoided, saving a 4 times the effort if this integration was not built.

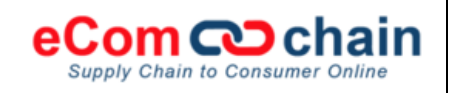

# **Integration Document**

Section II. Technical Overview

## **Technical Overview:**

In this section, describe the basic architecture and underlying integration technology that was utilized with this integration. Provide a general overview of this integration from a technical perspective. What, if any, industry standards does your integration comply with? (Include diagrams where applicable)

#### 1. Overview:

ERPEnto integrates Magento with ERP system (Oracle EBS) through Web Services. ERPEnto comes with pre-existing Order Web Service and EBS Integration.

The modular set of ERPEnto component allows merchant/vendor to easily configure new web services, and data exchange format with minimal development. The architecture of Magento sales\_order\_place\_after Observer and extensibility of ERPEnto configuration enables merchant to execute development with 40-50% less effort and parallel resource augmentation.

#### **High-level Design of ERPEnto**

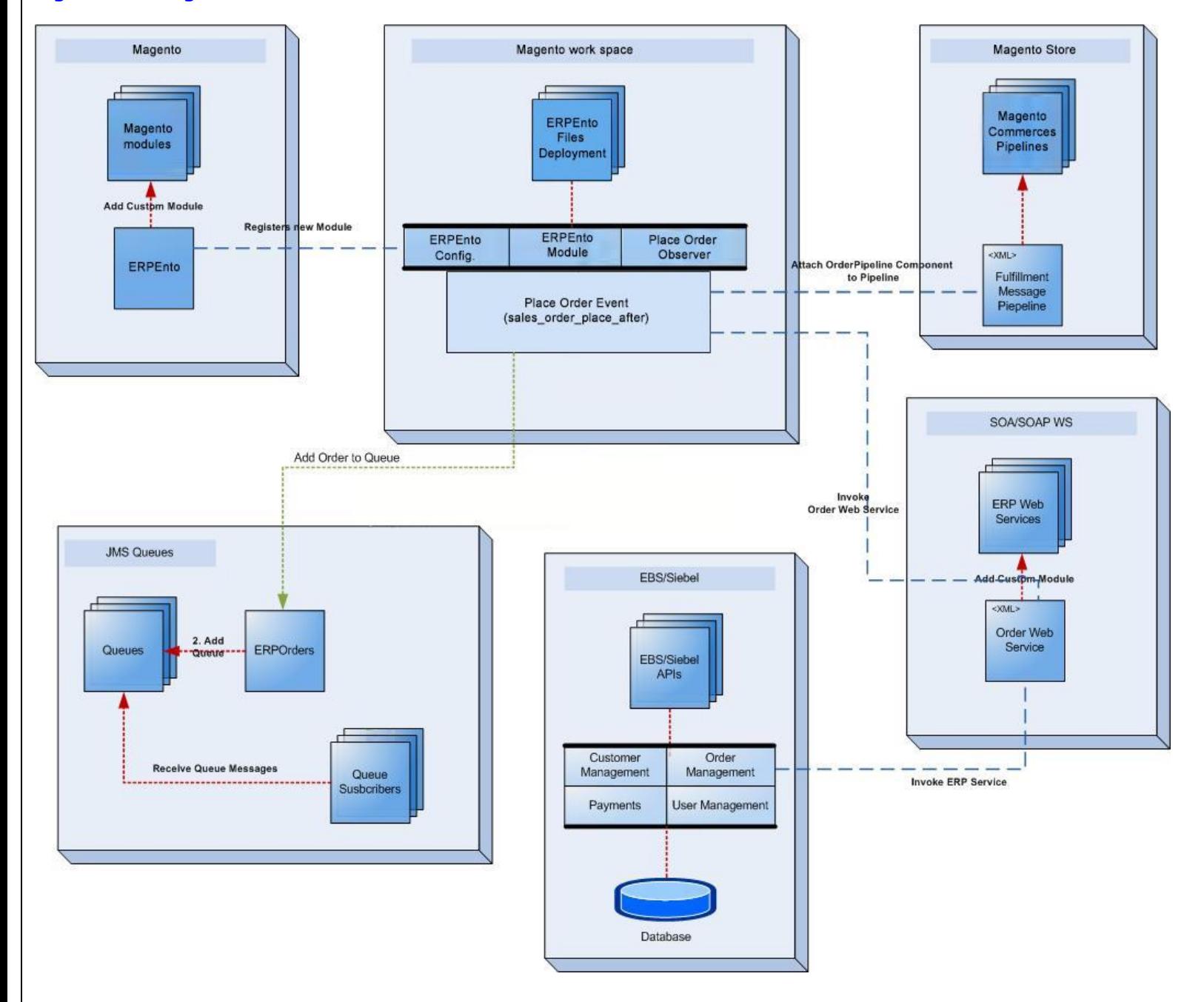

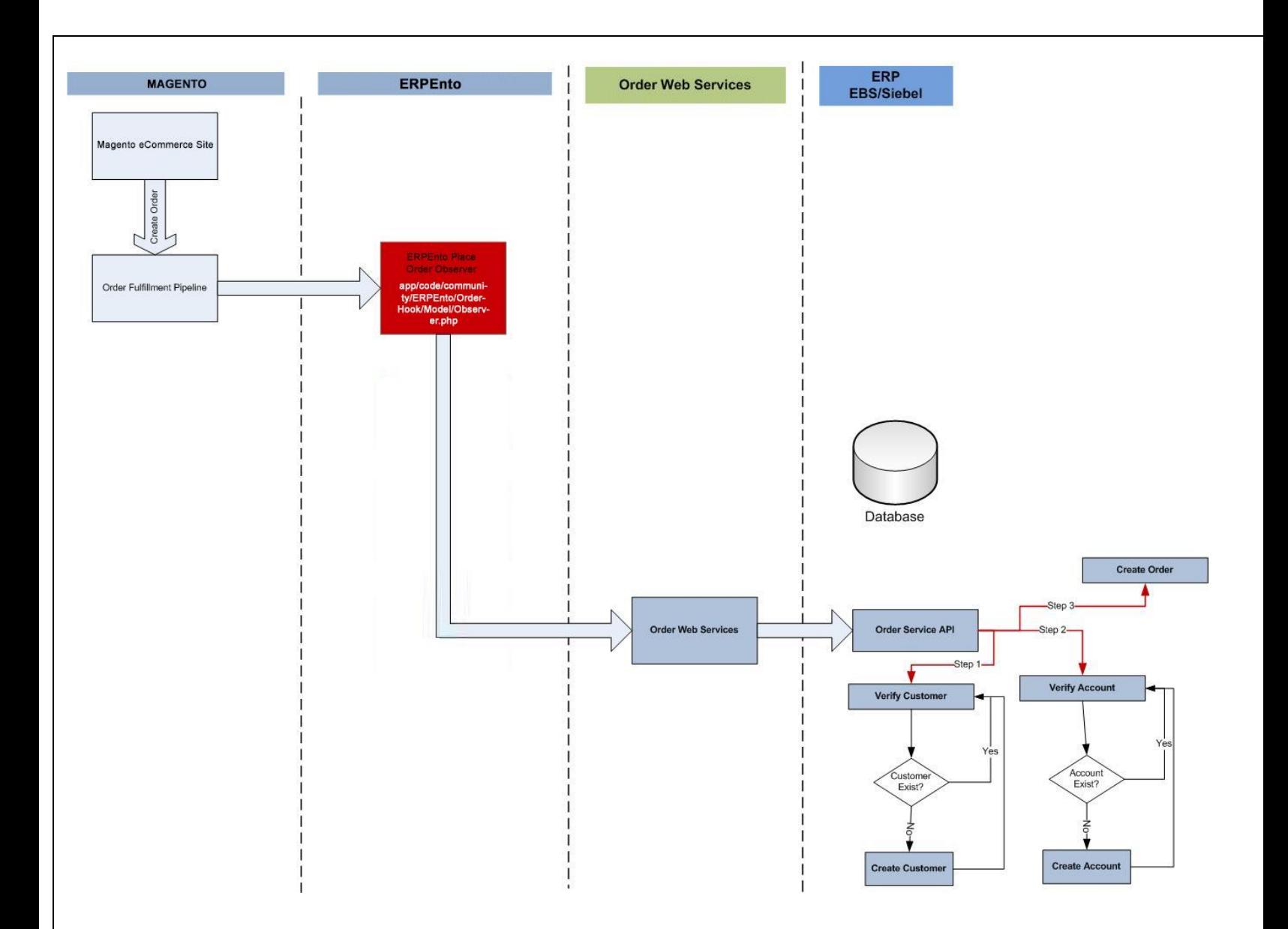

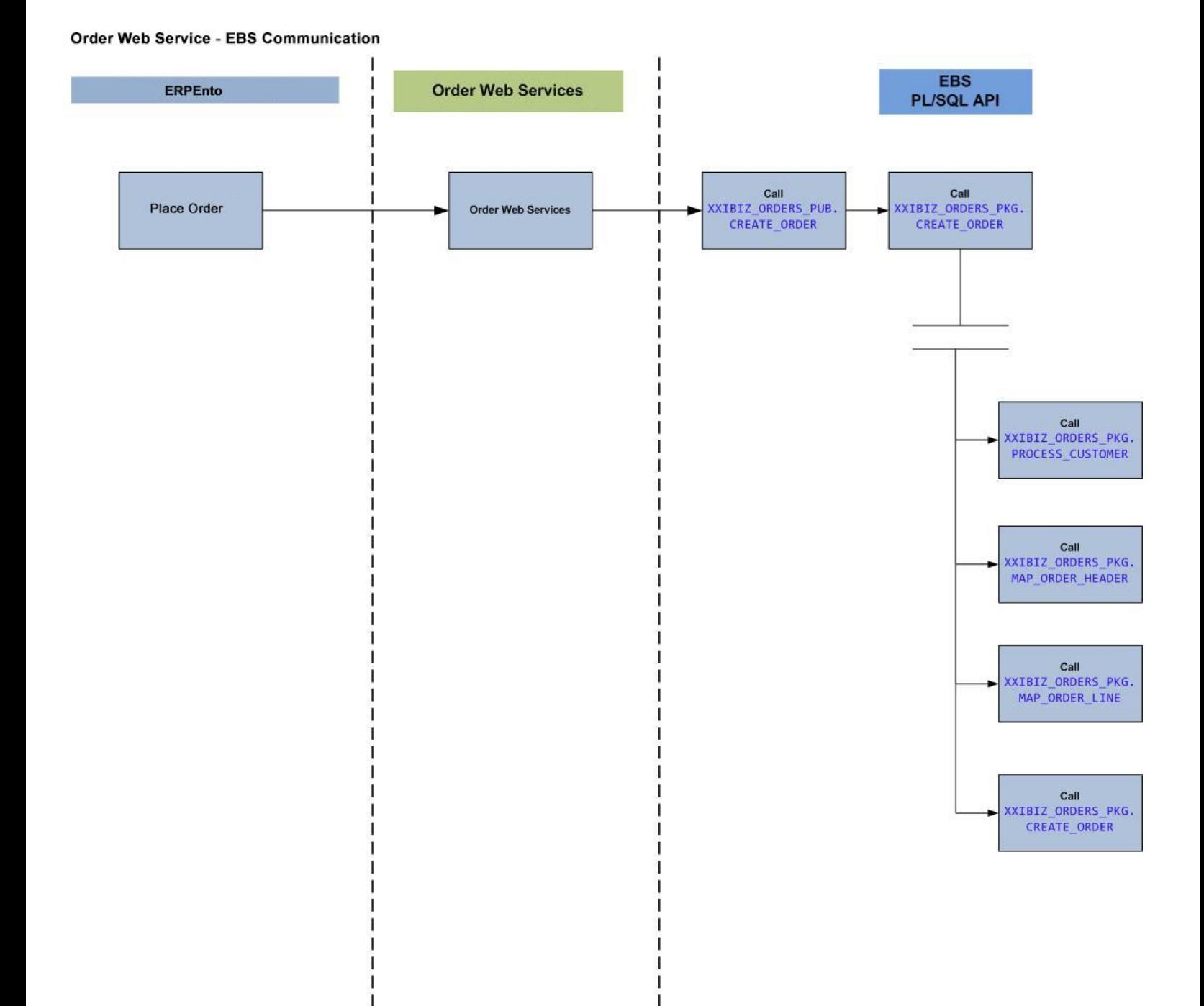

#### **Integration Points:**

- Show and describe the integration points between the applications, including the following aspects:
- What data will be shared and / or transferred?
- Which system will be the master repository of information?
- Which way(s) will the data flow?
- Discuss, at a high level, the integration methods (e.g. open interface tables, web services, APIs, job queues, batch interfaces, xml gateways, Service Oriented Architecture - SOA, BPEL, Oracle Service Bus, Oracle Data Integrator, etc.) to be used with this integration for the specific Oracle Application or Oracle Fusion Middleware product:

#### **Magento Integration Flow**

1. Magento Store configures **sales\_order\_place\_after** observer to invoke Magento Module "ERPEnto OrderHook"

app/code/community/ERPEnto/OrderHook/Model/Observer.php

- 2. "ERPEnto OrderHook" observer Model receives Order details as Event on Order placement.
- 3. This Order details received as Event is send to the Web Service.

#### EBS Integration Flow:

1. Process Customer

EBS maintains Customer Account and User information and map it to the Magento Profile ID. Web Service make sure that EBS has customer account for provided user profile. If user/customer does not exist, new user/customer is created in EBS

2. Map Order Header

The PLSQL API maps ATG Order Header information to the Oracle EBS Order Header and setups up Order Management Public API's Order header record

3. Map Order Lines

The PLSQL API maps ATG Order Line information to the Oracle EBS Order Line and setups Order Management Public API's Order Line records.

4. Create Order

The PLSQL API creates Order in Oracle EBS.

**Constraints or Restrictions:**

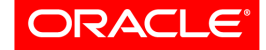

**Validated Integration** 

**Oracle Applications** 

#### **List of New or Modified Objects:**

Identify the objects that will be changed and/or added in the Oracle Application as part of the integration (if there are no such changes, please state this).

● **eBusiness Suite:** Include Tables, Indexes, Sequences, Views, Pl/sql - packages, procedures, functions, triggers, Messages, Concurrent programs, Reports , Request sets, Value sets, Descriptive Flexfields, Key Flexfields, pll libraries, Forms, jsps, Menus, Responsibilities, java objects, Oracle Workflow files (.wft).

**Integration Document** Section III. Modified Objects

● **Other Applications:** As appropriate/necessary.

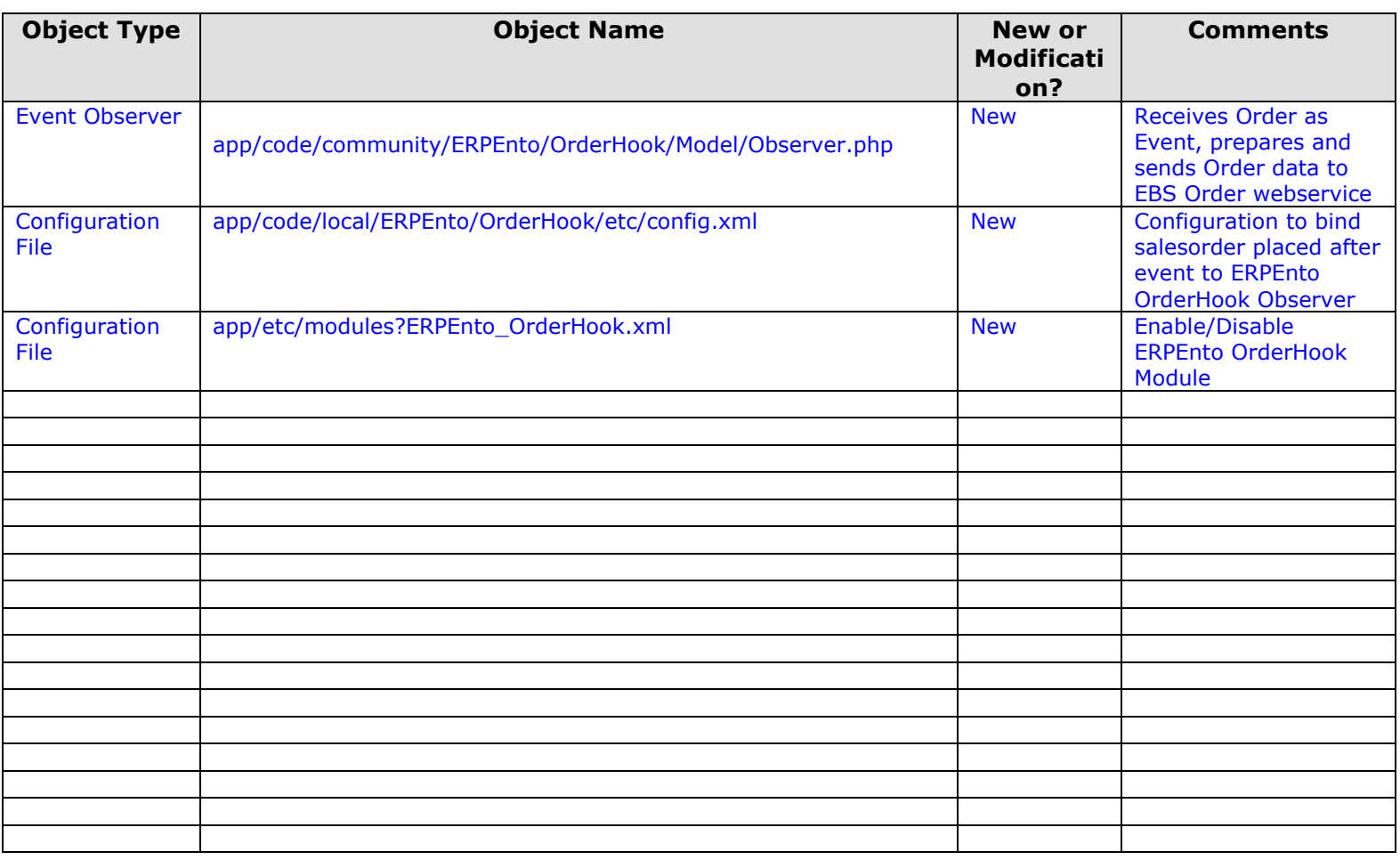

# **Additional Notes/Comments:**

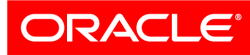

**Validated Integration** 

**Oracle Applications** 

# **Integration Document**

Section IV. Customer Support

### **Product and Integration Support:**

Please provide information about your support center. Who is supporting your product? How does a customer contact you for support? Also, what information will a customer need to provide your support center with in order to open a service request?

Please note, all Partner integrations are owned and supported by the partner.

ERPEnto is supported by iBizSoft with its office at 9300 Wade Blvd, Suite 301, Frisco, TX 75035

Customers can reach us at the following phone numbers

214 529 8801

214 705 3623

Or via email

[sales@ecomchain.com](mailto:sales@ecomchain.com)

support@ecomchain.com

Customers can Register / Login to support.ecomchain.com to log service requests online.

## **Customer Support Center Contact Information:**

Please provide the contact information for your Customer Support Center below.

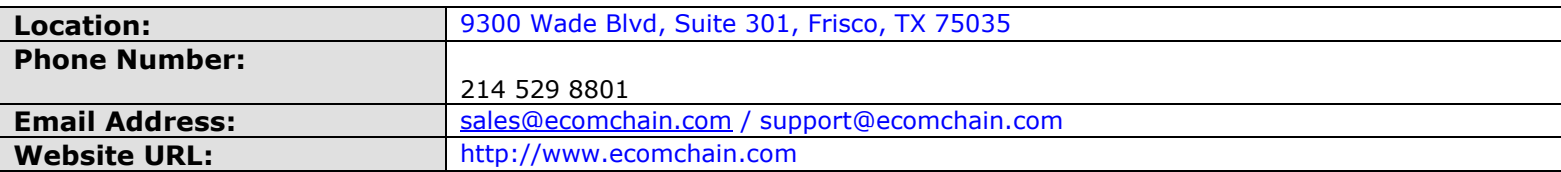

#### **Signoff:**

Please fill out the Partner section below, providing contact information for a member of Business Development, Strategy, Development or an equivalent role.

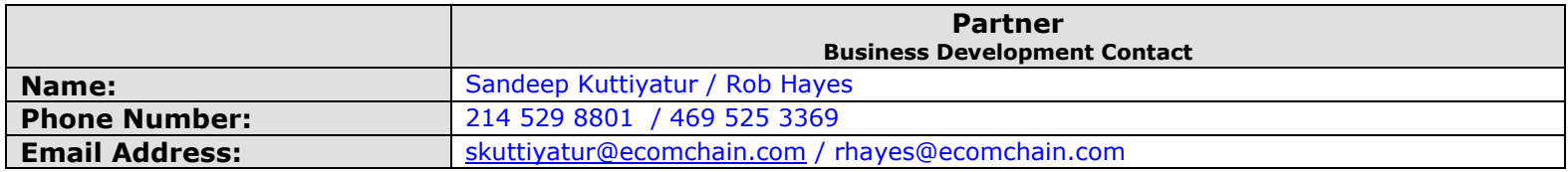